## Züchtungslehre - Lösung 5

## Peter von Rohr

November 6, 2015

## Aufgabe 1 (8)

Als erstes müssen wir den Datensatz einlesen.

```
> dfLmm <- read.csv2(file =
```
+ "http://charlotte-ngs.github.io/LivestockBreedingAndGenomics/w7/zl\_w7\_u5\_DataLmm.csv")

Die Struktur der Daten ist ersichtlich mit dem Befehl

```
> str(dfLmm)
```
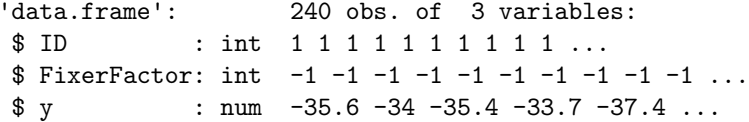

Das lineare gemischte Modell kann mit folgenden Befehlen angepasst werden.

```
> library(pedigreemm)
> nAnzAnim <- 6
> pedP1 <- pedigree(sire = as.integer(c(NA, NA, 1, 1, 4, 5)),
+ dam = as.integer(c(NA,NA,2,NA,3,2)),
+ label = as.character(1:nAnzAnim))
> fitReml <- pedigreemm(formula = y ~ FixerFactor + (1 | ID),
+ data = dfLmm,
+ pedigree = list(ID = pedP1))
> summary(fitReml)
Linear mixed model fit by REML ['lmerpedigreemm']
Formula: y \tilde{ } FixerFactor + (1 | ID)
  Data: dfLmm
REML criterion at convergence: 968
Scaled residuals:
   Min 1Q Median 3Q Max
```

```
-2.3312 -0.6841 -0.0417 0.7137 2.8061
Random effects:
Groups Name Variance Std.Dev.
ID (Intercept) 2.812 1.677
Residual 3.080 1.755
Number of obs: 240, groups: ID, 6
Fixed effects:
          Estimate Std. Error t value
(Intercept) -23.6952 1.2262 -19.32
FixerFactor 13.0702 0.1953 66.92
Correlation of Fixed Effects:
          (Intr)
FixerFactor -0.426
```
Als Zusatzaufgabe war gefragt, ein lineares gemischtes Modell anzupassen mit der Option "REML = FALSE". Das führt dazu, dass die Parameter mit Maximum Likelihood geschätzt werden.

```
> fitML <- pedigreemm(formula = y ~ FixerFactor + (1 | ID),
+ data = dfLmm,
+ REML = FALSE,
+ pedigree = list(ID = pedP1))
> summary(fitML)
Linear mixed model fit by maximum likelihood ['lmerpedigreemm']
Formula: y \tilde{ } FixerFactor + (1 | ID)
  Data: dfLmm
    AIC BIC logLik deviance df.resid
  976.1 990.0 -484.0 968.1 236
Scaled residuals:
    Min 1Q Median 3Q Max
-2.35008 -0.67784 -0.03209 0.71339 2.77110
Random effects:
Groups Name Variance Std.Dev.
ID (Intercept) 1.706 1.306
Residual 3.084 1.756
Number of obs: 240, groups: ID, 6
Fixed effects:
         Estimate Std. Error t value
(Intercept) -23.6808 0.9619 -24.62
```

```
FixerFactor 13.0650 0.1549 84.36
Correlation of Fixed Effects:
           (Intr)
FixerFactor -0.427
>
```
## Aufgabe 2 (5)

Die in Aufgabe 2 gezeigte Liste wird mit einem Loop erzeugt. Der Loop läuft von 1 bis zur Anzahl der gewünschten Zeilen. Für die Liste in Aufgabe 2 beträgt die Anzahl Zeilen 10. Innerhalb des Loops entscheiden wir auf jeder Zeile, ob wir "rot" oder "gruen" ausgeben sollen. Eine mögliche Lösung dafür sieht wie folgt aus.

```
> nListLen <- 10
> nLimit < -8> for (idx in 1:nListLen){
+ if (idx < nLimit) {
+ cat(idx, "gruen\n", sep=", ")
+ } else {
+ cat(idx, "rot\n", sep=", ")+ }
+ }
1, gruen
2, gruen
3, gruen
4, gruen
5, gruen
6, gruen
7, gruen
8, rot
9, rot
10, rot
```